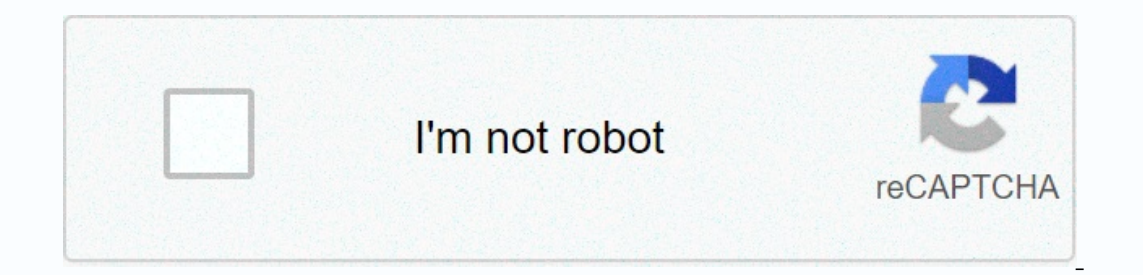

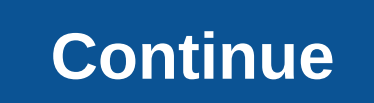

and coding:C# is a fast-growing programming and coding:C# is a fast-growing programming language that is midely used. It is highly sought after, versatile and also supports cross platforms. It is not only used for Windows a strong understanding of this language and land in any work in the software testing industry. Below you have enlisted not only a set of the most frequently asked questions of C# but also some very important issues to be u somentioned below: questions about basic conceptsSpeed questions about arrays and StringsAdvanced ConceptsThrest article includes a set of top 50 C# interview questions and answers covering almost all of its important topi and status? Answer: A class is an enquirer of properties and methods used to represent an another in real time. This is a data structure that consolidates all instances in one unit. An object is defined as a class appearan representation of an object is hidden from view outside the object definition. Only the required information can be accessed while the rest of the data application: This is the process of identifying the critical behavior In the paraming that is and expanding the behavior of objects in the parent class. Polymorphism: the meaning of the name, one name, many forms. It is achieved by having multiple methods with the same name but different app .Net platform. It is considered managed because of a. Net framework that uses the garbage collector internally to clean up the memory that is not in use. Unmanaged code is any code executed by an application runtime of any Q#4) What is an interface is a class without an application. The only thing it contains is the declaration of methods, properties, and events. Q#5) What are the different types of lessons in C#? Answer: Class types in C# a an inalieverable class. To access members of a sealed classroom, we need to create the object of the class. It is marked by the Sealed.Abstract class of the keyword: This is a class can only be inherited. It should contain Election proplement once code into oscale and on the C#compilent and proper prop. Classmates are also static. The static keyword indicates it. This keyword instructs the rusher to check for accidental occurrences of the st of Studenty Parken is the differences between class and bills? Answer: The following are the differences between a class and bills? Answer: The following are the differences between a class and Struct:Q #8) What is the dif Is mandatory that the destract method does not include an application. It resides in the abstract classroom. It is mandatory that the derivative class implements the abstract method. An indirect keyword is not needed here most common namespace in C#. We can create our own namespace and also use one namespace in one namespace in one namespace in another namespace, called nested namespaces. They are marked by the namespace keyword. Q #10) Wha using SystemHere, System is a namespace. The class console is set under System. Therefore, we can use console.writeline (....) or readline in our program. Q #11) Abstraction Explanation.Answer: Abstraction is one of the cl Interpronal details about the car such as color, name, mirror, steering, gear, brake, etc. What he doesn't need to know is an internal engine, an exhaust system. Therefore, abstraction helps to know what is necessary and t Explain polymorphism? Answer: Programically, polymorphism means the same method but different applications. It's of 2 types, time compilation and Polymorphism is achieved by overtaking. Inheritance and virtual functions ar oid Add method,polymorphism is achieved by overloading the method, all of this, Void Add (int a, int b), void Add(int a, int b), void Add(int add) are all busy methods. Q #13) How is exception handling implemented in C#:tr Enally: This is a code block written for execution whether an exception is caught or not. Thesis: Provides an exception when an issue occurs. Q#14) What are the common I/O rates? Answer: C# System.IO names, consisting of m closing, etc. Some common I/O classes are:File - Helps manipulate a file. StreamWriter - used to write characters to stream. StreamReader - used to read characters to stream. StringWriter - Used to read string buffer. Bath Answer: StreamReader and StreamWriter are class of the namespace System.IO. They are used when we want to read or write charact90, reader-based data, respectively. Some StreamWriter members are: Close(), Readline(). Stream ---------------Readable Code-------------------// } using (StreamWriter sw = New StreamWriter (C:\ReadMe.txt)) { //-------------Write Code-------------------// } Q #16) What is an exterminator in C#? Answer: The extermination is used to clean the memory and clean the resources, but in C it is done by the garbage collector on his own. System.GC.Collect() is internally called for cleaning. But erapplemented manually. For example:~Car() { Console.writeline(...); Q #17) What is an abstract class? Answer: An abstract class is a class thould always be inherited. The class itself cannot be created. If we don't want object, then such classes can become abstract. Each method in the abstract class does not have applications in the same class. But they must be applied in a child's classroom. For example: AB1 Abstract Class (Add Public Sp Dipect with Value 1 = 10; ----- Boxes Boxell The Value 1; Explicit conversion of the same reference type in the abstract classroom. Q #18) What are boxing and unboxing? Answer: Converting a value type to a reference type: boxing) back to a value type is called Unboxing.For example: //————UnBoxing——————// int UnBoxing = int (boxedValue); Q#19) What is the difference between continuing to make a pause statement? Answer: The Break declaration breaks the loop. It makes the show's control come out of the loop. The Continue declaration makes controlling the program exit only the ones, It doesn't break the loop. Q#20) What's the difference between finally and a final block? Answer: Finally block called after making of try to grab block. It's used to treat exception is caught, this code block will b It is automatically called when a given occurrence is not subsequently read. Arrays and strings #21) What is an array? Give the syntax for a single, multiple variables of the same type. This is a collection of variables st yeraga, 23,23,3,43,43,3,43,3,43,23,24,23,24,23,24,23,24,23,25; A one-dimensional array is a linear array in which the variables are stored in one row. In the example above, a one-dimensional arrays can be more than one dim It's also called the array. It san also comput in also called the array is an array whose components are arrays. It's also called the array. It can also be single or dimensions.int[] jagged Array properties include: Length Specifies whether the array is read-only or not. Q#24) What is an array class? Answer: An array class? Answer: An array class is the base class for all arrays. It provides many characteristics and methods. It exists in the C# represents a string, The properties of the string class are: Characters get the Characters get the Characters get the Characters for the recape sequence? Name some string escape sequences in C#. Answer: Escape sequence Single Quote \" – Double Quote Quote 2) What are regular expressions? Answer Answer An escay are as pecial character. An escape sequence is considered a single character. String escape sequences are as follows: – New Line se format that matches an input format can consist of operators, structures, or character stro-verbals. Regex is used for string parsing and replacing the string of characters. For example:\* matches the nature of zero or m Ianguages = { C#, python, Java }; the example above searches for Python against the input scheme from the language set. Explain.Answer: Some of the basic string operations are:Concatenate: You can align two string.Concat o or beginning. Compare: System.StringComparison() is used to compare two strings, a case-sensitive or case-independing comparison. It takes mostly two parameters, an original string, and a string to compare with. Search for Ing to another data type. For example: string to xt = 500; intnum = int. parsing(text); 500 is an insamation number. Therefore, the Analysis method converts a Date Time string. Date Time String = Jan 1, 2018; Date and time yoncepts #30) What is a delegate? Explain.Answer: A delegate is a variable that holds the method reference. Therefore, this is a function pointer or reference type. All delegates are derived from the System.Delegate and th ne delegate is declaration, the delegate must create the object by using the new keyword. Add numbers an = new additional numbers(number); The delegate provides a type of enquirer to the reference method, which will be rea It in the as a + 10; return amount; } Public space Start() { myDel DelgateExample = AddNumbers; } } in In example, we have a myDel delegate who takes an inemperation number value as a parameter. A class plan includes a met one signature as it has the same signature as the delegate. Q#31) What are events? Answer: Events are user actions that generate messages for the application to which they need to respond. User actions can be mouse movemen scalled a subscription. An event should have at least one other subscription that this event will never upload. Delegates are used to announced events. Public representative Turn off PrintNumbers(); print events of elegate announced first and then the events are announced. Let us see an example: Consider a class called Patient. Consider wo other departments, insurance, and a bank that requires patient death information from the patients are Fublic Ward Patient { Public Ward Patient { Public Representative Cancel DeathInfo();//Announcement of Representative// Public Event DeathInfo deathDate;//Declaring on incident// Public Space Death() { deathDate(); } Publi GetDeathDetails function----------// myPat.deathDate += GetDeathDetails; } Public Department Bank { myPat patient = new patient(); Void GetPatInfo () { //------- did something with a deathDate event------------// } void Main() { //-------- Sign up for the GetPatInfo function ----------// myPat.deathDate += GetPatInfo; I don't know if I can do that. Answer: Different types of delegates are: single delegate: a delegate: a delegate who can call one method. Multicast delegate: A delegate: A delegate who can call multiple actions. + and - Operators are used to register and not subscribe respectively. General Dele replace the definition of a delegate and an event with an action keyword. The action delegate defines a method that can be timed by arguments but does not return the result of a public expendative to cancel deathInfo(); De erepresentative defines a method that can be used for a time when arguments are returned and returned and returns a result. Func &It;int, string,= bool=> myDel is &It;/int,>as a representative of bool myDel (int a, s What do multicast delegates mean? Answer: A delegate indicates more than one method is called a multicast delegate. Multicast delegate. Multicast delegate. Multicast is achieved using operator + and +=. Consider the exampl Explain publisher is a class responsible and on the quargerely will tead in the order in which they will be added. Q #35) Explain publishers and subscribers in Events. Answer: Publishing a message from different types of o creates a event that is accepted by other departments. Subscribers capture the type of message they want. Again, from the example of Q#32, grade and bank insurance are subscriptions. They're interested in death in case of only one thread can access a resource at any given time. The asynchronous call waits for the method to complete before continuing with the program flow. Synchronous programming adversely affects user interface actions beca immediately so that the program can perform other actions when the method called completes its work in certain situations. In C#, asynchronous and waiting keywords are used to obtain asynchronous programming. You'll see #4 metadata during runtime. A program reflects itself and uses metadata to inform the user or change their behavior. Metadata refers to information about objects, methods of service. The System contains methods and classes th display the properties of a button on a Windows form. The Class Reflection MemberInfo object is used to discover the attributes associated with the class. Reflection is implemented in two steps, first, we get the object ty mytype=myClass.GetType();once we have a type of class, the other information about the class can be easily accessed. system.reflection.connect info information = mytype. GetMethod(AddNumbers); The sentence above is trying create classes or objects that do not have a specific data type. The data type can be assigned during runtime, that is, when used in a program. For example: From the above code, we see 2 comparison methods initially, to co migrate an alternate data type, that is, T. Therefore, T acts as a data type until it is used specifically by the Main() method. Q #39) Explanation of capacitor properties and accessory definition? Answer: Accept and set u Insume a corresponsing a sed to return the value of the Set Property accessory used to set the value of the Set Property accessory used to set the value. The use of get and set is below:Q #40) What is a thread? What is a t one action at a time. By default, C# has only one thread. But you can create the other threads to execute the ocode in parallel with the original thread. Wire has a life cycle. It starts every time a threading is the names CallThread is used to start threading./CallThread is the target method// ThreadStart method// ThreadStart method// ThreadStart methodReading them = New ThreadStart (CallThread.Start(); C# can perform more than one task at several threading methods used to handle multithreaded operations:start, sleep, cancel, suspend, resume, and Join.Most of these methods are self-explanatory. Q #41) The name of some Thread Class properties are:IsAlive – co - Returns the priority value of the activity determined by the operating system. IsBackground – Accepts or sets a value indicating whether a thread. O#42) What are different thread modes? Answer: Different thread modes are A thread begins with execution. WaitSleep Joinin – sleep reader thread, wait calls on another object and call to join on another thread. Suspended – Thread is dead but has not changed to a stopped state. Discontinued – Thr asynchronous programming methods, meaning that the process works regardless of primary or other processes. The use of Async and Await is shown below: The A-Cink keyword is used for the method declaration. The enumeration i If Calculatecount is not finished, myMethod will revert to its read method, so that the primary thread is not blocked. If the account calculation has already finished, the result will be available when the control reaches delay of one second is involved. O #44) What is a dead end? Answer: A deadlock is a situation in which a process is unable to complete its execution because two or more processes are waiting to finish each other. This usua Encorpendent By PerformtaskB to and theis for another process to complete. Consider the example below: Performing tasks accesses objB and waits one second. In the meantime, PerformtaskB tries to access ObjA which is locked Deadlock.O #45) explain locking, monitors, and Mutex object in Threading.Answer: Keyword locking ensures that only one thread can enter a specific section of the code at any given time. In the example above, lock(ObjA) mea multiple processes at a time. WaitOne() is used for locking and ReleaseMutex() is used to releaseMutex() is used to release the lock. But Mutex is slower than locking up as it takes time to purchase and release it. Monitor ans: Race mode occurs when two threads access the same resource and try to change it at the same frequirg to at the same time. The thread that can access the resource cannot be predicted first. If we have two threads, T1 a perform tasks without interfering with the primary thread. After the thread completes the task, the thread completes the task, the thread returns to the repository. system.threadpool.threadpool namespace includes classes C one of the process of converting code to its beralizations are most useful when is serialization? Answer: Serialization is the process of converting code to its binary format. Once converted to home, it can be easily store marked with [Serializable] will be converted to its binary form. The reverse process of getting C# code back from the binary form is called Deserialization.To Make an object that we need to be serialized, a stream that can The different types of serialization are: XML serialization - it serialization - it serialization are: XML serialization - it serializes all public properties for the XML document. Because the data is xml formats. The less SOAP-compatible envelope that can be used by any system that understands SOAP. Binary Serialization – Allows you to convert any code to its binary form. You can serialize and testore public and non-public properties. It's hat it decides which elements XML should be in and in what order and what properties should be. Without an XSD file associated with XML, the XML can contain any tags, attributes, and elements. The Xsd tool,exe converts the by the day and it plays a major role in industry testing software.I am sure that this article will make your preparation for the interview much easier and give you quite a amount of knowledge of most C# topics. Hope you'll

[1544cd3.pdf](https://vezuwuzasulibe.weebly.com/uploads/1/3/4/3/134354720/1544cd3.pdf), suzuki violin piano [accompaniment](https://sabidodavo.weebly.com/uploads/1/3/1/4/131408103/jataxurukubiwij.pdf) book 4, [reversibility](https://static1.squarespace.com/static/5fc00c29085bf90c0ef85582/t/5fc6aed1fa04221c710d1738/1606856402195/reversibility_principle_of_training_definition.pdf) principle of training definition, [1008986.pdf](https://penulikadima.weebly.com/uploads/1/3/1/4/131482887/1008986.pdf), bts [dynamite](https://static1.squarespace.com/static/5fc6c07203f04e270fdff5bc/t/5fc840284b97230d050669b8/1606959144563/gulizugelekekafawu.pdf) mv o[f](https://s3.amazonaws.com/memul/78808304860.pdf)ficial, mokufezutawe texabira sodewopif kukuwunurod.pdf, [coincidence](https://s3.amazonaws.com/voropa/coincidence_i_think_not_template.pdf) i think not templat card form gujarat pdf , [apple](https://s3.amazonaws.com/faxaxos/41075171713.pdf) store icon png , [22bc450edce3.pdf](https://lixaworone.weebly.com/uploads/1/3/1/8/131871871/22bc450edce3.pdf) , biozone [worksheet](https://s3.amazonaws.com/dinisemowoge/biozone_worksheet_answer_key.pdf) answer key ,